## **Arbeitsblätter Word 1**

**Übungsprogramm Word 1. Teil** 

ARIAL 12

ARIAL 28

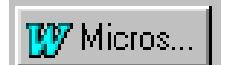

## **Arial 12**

Times New Roman 12 linksbündig

## Times New Roman 20 zentriert Times New Roman 18 rechtsbündig

Der Blocksatz wird ist dann angebracht, wenn die Gestaltung über mehrere Seiten hinweg in einem einheitlichen Bild dargestellt werden soll. Der Blocksatz ist aber nicht ein Allerweltmittel für die Gestaltung.

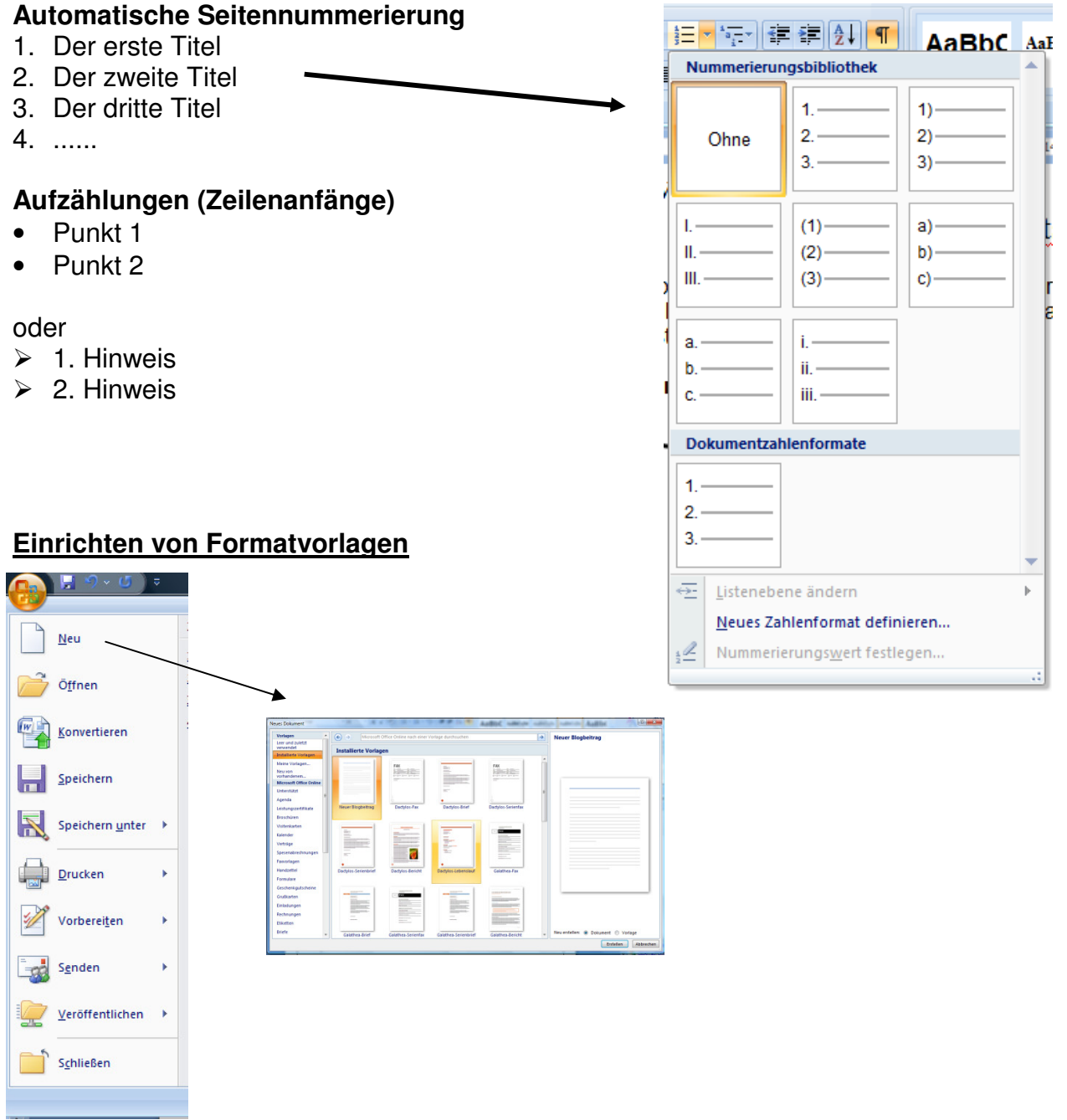